## Contract Request

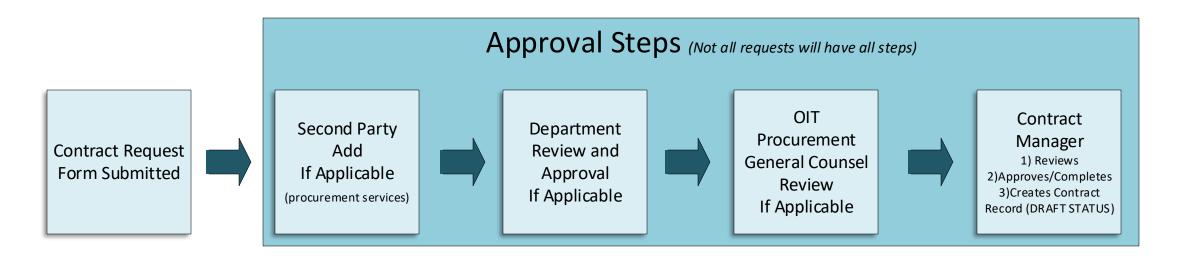

2

## **Contract Process**

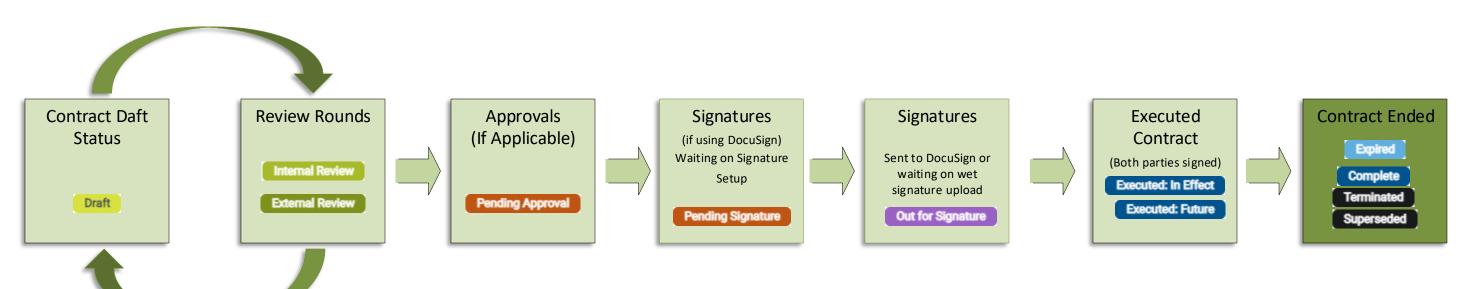